## Оптимизация и актуализация алгоритма расчета интегрированных моделей газоконденсатных месторождений

Артём Владимирович Кулагин $^{\scriptscriptstyle 1\boxtimes}$ , Артём Игоревич Варавва $^{\scriptscriptstyle 2}$ , Евгений Сергеевич Торопов<sup>3</sup>

- $1$  Казанский (Приволжский) федеральный университет, Казань, Россия
- <sup>2</sup> Газпромнефть НТЦ, Тюмень, Россия<br><sup>3</sup> Тюменский госуларственный универ
- Тюменский государственный университет, Тюмень, Россия Контакт для переписки: k.artem2013@yandex.ru $^{\boxtimes}$
- Аннотация. Моделирование с использованием гидродинамического симулятора tNavigator с опцией Network на данный момент позволяет решать множество задач в области интегрированного моделирования. Однако на сегодняшний день существуют проблемы, вынуждающие либо применять альтернативные методики расчетов, либо вводить допущения. Одной из таких проблем на данный момент является невозможность расчета температур на сети сбора продукции. Целью данной статьи является определение актуальности выбранной проблемы, литературный и технический обзор возможных решений, а также предложение конкретного пути решения для актуализации и оптимизации расчетов температур на сети сбора продукции. В качестве главного из рассматриваемых в статье решений предлагается написание на языке Python скрипта для tNavigator, рассчитывающего актуальные температуры в связке с интегрированной моделью, что позволяет исключить риски снижения прибыли проекта в существующих моделях. Научная новизна заключается в использовании эффективного пути решения данной проблемы, который исключает необходимость использовать связку Network tNavigator — PetEx RESOLVE — PetEx GAP, сильно замедляющую расчеты моделей. Выводом может служить предварительная оценка эффективности и точности предлагаемого решения относительно способа с использованием RESOLVE и GAP.
- Ключевые слова: разработка месторождений, концептуальная разработка, интегрированное моделирование, Network tNavigator, актуализация расчетов, расчет температур
- Благодарности: работа выполнена при поддержке ПАО «Газпромнефть НТЦ».

Цитирование: Кулагин А. В., Варавва А. И., Торопов Е. С. 2023. Оптимизация и актуализация алгоритма расчета интегрированных моделей газоконденсатных месторождений // Вестник Тюменского государственного университета. Физико-математическое моделирование. Нефть, газ, энергетика. Том 9. № 3 (35). С. 46–65. https://doi.org/10.21684/2411-7978-2023-9-3-46-65

Поступила 22.06.2023; одобрена 13.09.2023; принята 06.10.2023

# Optimization and actualization of the algorithm for calculating integrated gas condensate field models

Artem V. Kulagin $^{1\boxtimes}$ , Artem I. Varavva $^2$ , Evgeniy S. Toropov $^3$ 

- <sup>1</sup> Kazan Federal University, Kazan, Russia
- <sup>2</sup> Gazpromneft Science & Technology Center, Tyumen, Russia
- <sup>3</sup> University of Tyumen, Tyumen, Russia Corresponding author: k.artem2013@yandex.ru $\boxtimes$
- Abstract. Simulation using the hydrodynamic simulator tNavigator with Network option currently allows solving many tasks in the field of integrated modeling. However, in the current solution of the integrated modeling problem, there are problems that force either to apply alternative calculation methods or to introduce assumptions. One of these problems at the moment is the impossibility of calculating temperatures in the collection network. The purpose of this article is to determine the relevance of the chosen problem, literary and technical reviews of possible solutions, as well as to propose a specific solution for updating and optimizing temperature calculations on the product collection network. The main solution considered in the article is to write a Python script for tNavigator that calculates current temperatures in connection with the integrated model, which eliminates the risks of reducing the project's profit in existing models. The scientific novelty lies in the use of an effective way to solve this problem, which eliminates the need to use the Network tNavigator — PetEx RESOLVE — PetEx GAP bundle, which greatly slows down model calculations. The conclusion can be a preliminary assessment of the effectiveness and accuracy of the decision regarding the method using RESOLVE and GAP.
- Keywords: field development, conceptual development, integrated modeling, Network tNavigator, calculation update, temperature calculation
- Acknowledgements: the research was supported by Gazpromneft Science & Technology Center.

Citation: Kulagin, A. V., Varavva, A. I., & Toropov, E. S. (2023). Optimization and actualization of the algorithm for calculating integrated gas condensate field models. *Tyumen State University Herald. Physical and Mathematical Modeling. Oil, Gas, Energy*, *9*(3), 46–65. https://doi.org/10.21684/2411-7978-2023-9-3-46-65

Received June 22, 2023; Reviewed September 13, 2023; Accepted October 6, 2023

#### **Введение**

При проектировании интегрированной модели разработки месторождения на данный момент используется сценарный подход к решению этой задачи. Различные параметры проекта, такие как латеральная и вертикальная проницаемости горных пород, слагающих нефтегазоносные пласты, план разработки месторождения, начальные геологические запасы и т. д., на данный момент ранжируются по вероятностному распределению на варианты P10, P50 и P90 [Апасов и др., 2018].

В целях более полного раскрытия проблемы в производственном контексте, создание интегрированной модели месторождения условно можно разделить на четыре главных этапа.

На первом этапе сценарного подхода выбираются исходя из опыта наиболее реалистичные варианты развития проекта (сценарии), каждый из которых представляет из себя комбинацию вероятностных значений параметров интегрированной модели. Для рассматриваемого в данной работе месторождения количество таких сценариев достигает нескольких десятков, при этом среднее время расчета интегрированной модели для каждого составляет два рабочих дня.

На втором этапе проектирования результаты расчета интегрированных моделей передаются в отдел, занимающийся расчетом обустройства месторождений и экономики проектов, для более детального моделирования инфраструктуры, объема выхода продукта и экономических показателей для каждого сценария развития проекта.

Третьим этапом можно считать отбор нескольких наиболее интересных вариантов разработки месторождения с уточненными параметрами обустройства и экономики и последующую отправку в отдел интегрированного моделирования для детальной проработки сценариев с учетом взаимовлияния сети сбора и пласта. Затем процесс итерируется на более глубоком уровне проработки [Апасов и др., 2018].

В итоге на четвертом этапе формируется основной сценарий, согласно которому в дальнейшем будет разрабатываться месторождение. Следует, однако, принимать во внимание трудоемкость и продолжительность создания финальной интегрированной модели. Так, может потребоваться ввести в расчеты некоторые допущения, чтобы учесть последствия вероятных задержек на дорожную карту проекта, даже если влияние этих допущений изучено недостаточно подробно [Ходаков и др., 2022].

Чтобы локализовать проблему для существующего актива компании, в качестве исходных данных при создании работоспособного и эффективного решения будут

использованы сведения о газоконденсатном месторождении X на полуострове Ямал, которое принадлежит к типу месторождений «гринфилд» (green field), т. е. находится на этапе разведки [Армянинов и др., 2019].

Проблема заключается в следующем: еще на стадии первого этапа температуры на сети сбора газа для всех сценариев в целях оперативного осуществления расчетов используются исключительно по базовому варианту P50. При этом справедливо предположение, что привлечение в расчет дополнительных запасов из сценария P10 либо исключение их из расчета приведет к значительным изменениям в температурном распределении внутри газосборной сети (ГСС) и на входе в установку комплексной подготовки газа (УКПГ) вследствие присутствия в сценарии P10 нижележащих горячих пластов с аномально высоким пластовым давлением  $\rm (AB\Pi\Delta)$ [Степаненко и др., 2018].

На данный момент расчет интегрированных моделей производится в следующей связке: Network tNavigator — PetEx RESOLVE — PetEx GAP. Результаты расчета в гидродинамическом симуляторе tNavigator передаются в базу данных RESOLVE, затем записываются в модель сети сбора GAP, в которой рассчитываются динамические параметры системы «пласт — сеть сбора» [Столяров и др., 2018]. Текущий метод расчета позволяет с удовлетворительной степенью точности прогнозировать разработку месторождения и формировать профили добычи. Тем не менее из-за того, что на этапе формирования сценариев разработки месторождения вариативность интегрированных моделей исчисляется десятками единиц, каждую из которых необходимо просчитывать данным методом, длительность расчета всех сценариев может составлять несколько месяцев, что сильно тормозит работу целого блока разработки и снижает его продуктивность.

В качестве решения данной проблемы была разработана система интегрированного моделирования с использованием tNavigator, которая позволила сократить время расчетов примерно в два раза. В то же время при использовании опции Network пропадает возможность расчета температур на сети сбора и полноценного учета взаимовлияния системы «пласт — сеть сбора» [Варавва и др., 2022].

По этой причине на данный момент было принято следующее решение данной проблемы: т. к. первоначальный способ расчета является полностью рабочим, но время выполнения работ слишком велико, температура на входе в УКПГ для каждой модели была взята одинаковой в целях исключения необходимости расчета с помощью RESOLVE по каждому варианту и сведения количества расчетов к одному [Зипир и др., 2020].

Вследствие этого допущения при разработке проекта месторождения возникают следующие риски:

1. Недовыработка жидких углеводородов (ЖУВ). При расчете массового состава выходного продукта важно учитывать актуальную входную температуру в сепарационной установке, поскольку выход стабильного газового конденсата (СГК) и сжиженных углеводородных газов (СУГ) напрямую зависит от температуры газа перед сепарацией;

- 2. Риски гидратообразования в сети сбора для выбранного сценария. Отсутствие актуальных температур для варианта с разработкой более холодных вышележащих пластов может спровоцировать выбор варианта с газовыми гидратами на ГСС, что может стать причиной погрешности в определении NPV проекта;
- 3. Дополнительные затраты на сдвиг дат ввода лупингов и дожимной компрессорной станции (ДКС). Температурное распределение также влияет на скорости движения газа внутри ГСС, соответственно, при использовании неактуальных температур даты ввода лупингов и ДКС могут оказаться нерелевантными, а значит, при превышении скоростных ограничений раньше запланированного срока провести дисконтирование и добиться экономии при заранее осуществленных проектно-изыскательских работах не представится возможным. Кроме того, снижение добычи вследствие превышения ограничений по скоростному режиму негативно скажется на экономике проекта;
- 4. Риск отсеивания потенциально благоприятных сценариев развития проекта еще на стадии формирования начальных профилей добычи на первом этапе расчета интегрированных моделей.

Существуют разные способы разработки месторождения для различных концепций запасов. В рассматриваемом в данной работе проекте газоконденсатного месторождения X в концепции P50 разрабатываются верхние и средние по глубине залегания пласты с температурой газа от 20 до 30 °C. В концепции P90 пробуриваются и разрабатываются только верхние пласты; таким образом, температура на ГСС при P90 должна быть ниже, чем при P50. В концепции P10 разрабатываются также и наиболее глубоко залегающие пласты, что должно значительно повысить температуру на ГСС относительно P50. Вследствие этих предположений выдвинута следующая гипотеза: с изменением сценария проекта возможно такое изменение температуры флюида на всей сети сбора газа, которое повлечет за собой изменение массового состава выходных продуктов [Коршак и др., 2021].

Чтобы проверить данную гипотезу, были созданы три упрощенные тестовые модели сепарационной установки с изменяющейся входной температурой газа. Технологические параметры схемы представлены на рис. 1.

На рис. 1 показано, что при использовании различных входных температур газа сильно разнится массовая доля добываемых ЖУВ. Так, при нагревании она растет, а при охлаждении — падает. Предположим, что сценарию P90 входная температура в УКПГ соответствует 20 °C, сценарию P50 — 40 °C, а сценарию P10 — 60 °C. Взяв средний дебит СГК и СУГ, мы можем увидеть, что различие в добыче ЖУВ, относительно показателей с температурами P50, для модели P10 будет равно 0,7 г/м $^3\!$ , а для P90 — 3,3 г/м<sup>3</sup>.

На рис. 2 представлены профили добычи товарной продукции при 20, 40 и 60 °C на входе в УКПГ, соответствующие прогнозным температурам для вариантов P10, P50 и P90. Разница в добыче считается как разница между годовыми значениями добычи СГК и СУГ между вариантами P50 — P90 и P50 — P10.

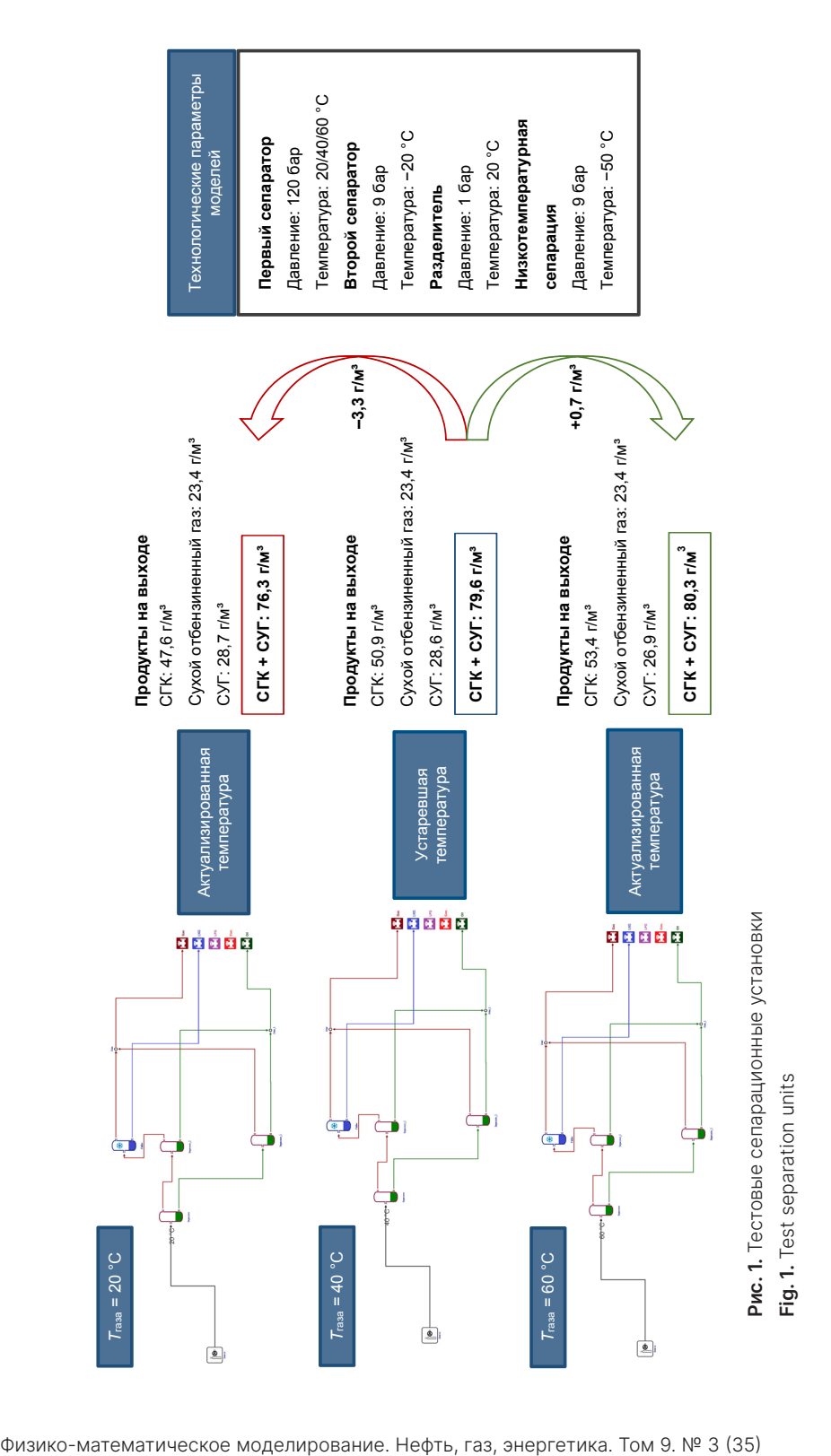

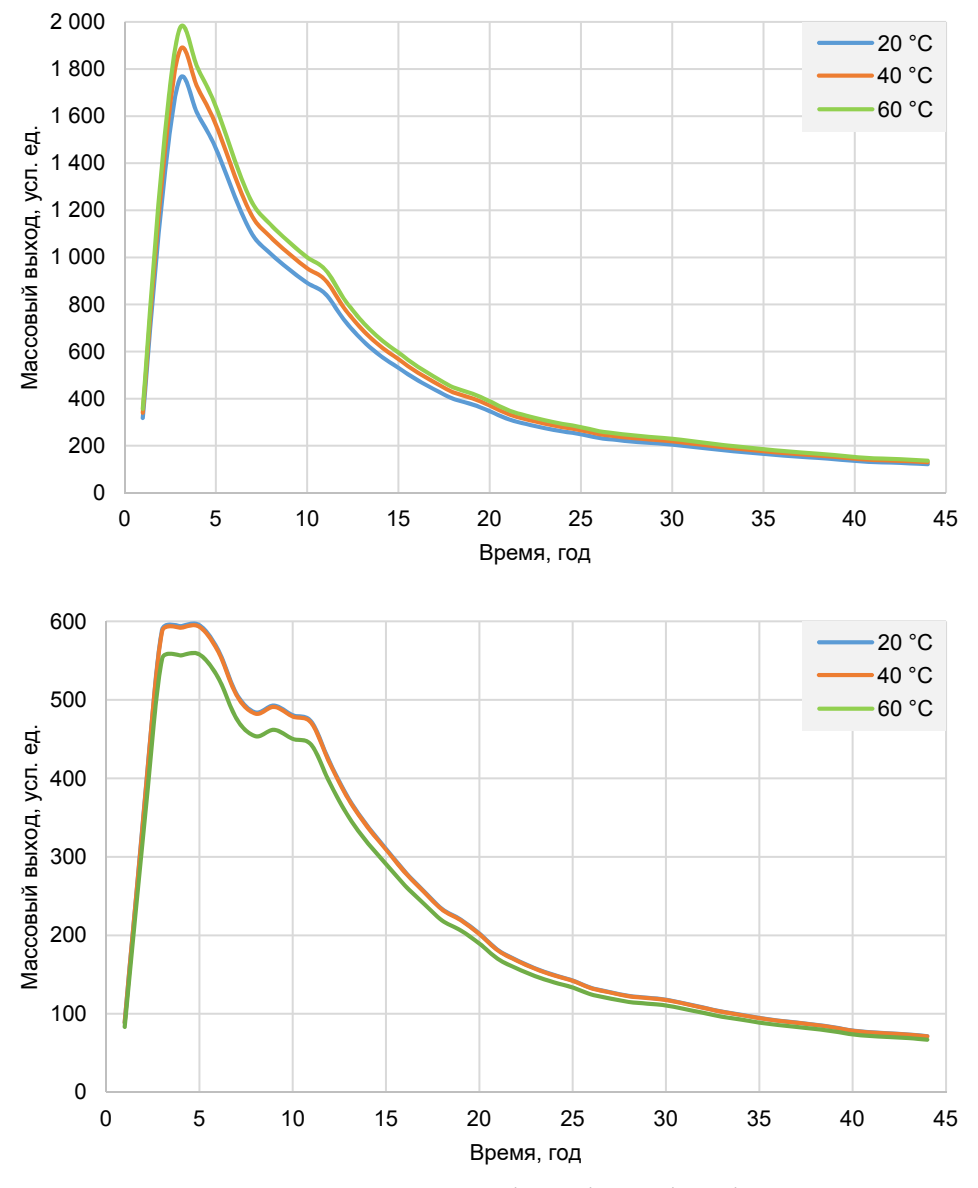

**Рис. 2.** Диаграммы различия в добыче СГК (сверху) и СУГ (снизу) в зависимости от температуры

**Fig. 2.** Diagrams of differences in stable gas condensate (top) and liquified hydrocarbon gases (bottom) production depending on temperature

Разница в накопленной добыче СГК и СУГ за весь период разработки месторождения X представлена в таблице 1.

Изменения по добыче СГК и СУГ требуют детального рассмотрения их влияния на экономику проекта, т. к. относительное изменение добычи для некоторых показателей достигает 4%. (В данном случае профили для 20 и 60 °C являются актуализированными ранее они сливались с профилем 40 °C.)

В ходе проработки рисков по недовыработке ЖУВ была проведена поверхностная экономическая оценка влияния проблемы (таблица 2).

**Таблица 1.** Разница в добыче по различным сценариям **Table 1.** Difference in production under various scenarios

| Сценарий                |          | СГК, тыс. тонн СУГ, тыс. тонн |
|-------------------------|----------|-------------------------------|
| P <sub>10</sub> (60 °C) | $+1100$  | -600                          |
| P90 (20 °C)             | $-1.500$ | $+30$                         |

**Таблица 2.** Влияние вариации температур на экономику проекта **Table 2.** Impact of temperature variation on project economics

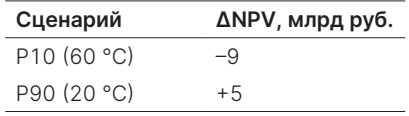

В таблице 2 представлены ∆NPV проекта: сценарий P10 получает прирост к NPV, что делает вариант более привлекательным для инвестиционного комитета, а сценарий P90 получает снижение NPV, что делает проект менее надежным.

Целью данной работы является актуализация температур на сети сбора газа, оптимизация расчетов интегрированных моделей и сокращение трудозатрат при помощи коррекции алгоритма расчета интегрированных моделей.

В данной работе выдвинута гипотеза о значительном изменении добычи ЖУВ при использовании в расчетах актуальных температур на сети сбора, исследовано влияние изменения температур на добычу ЖУВ (СГК и СУГ) на месторождении X, а также проведена поверхностная оценка влияния разницы температур на экономику проекта.

#### **Методы**

В рамках поиска решения инженерной задачи проведен литературный и технический обзор существующих путей решения данной проблемы, проведена сравнительная оценка каждого из предложенных вариантов и отобрано наиболее оптимальное решение.

Первый путь решения проблемы — производить расчеты каждой интегрированной модели в связке Network tNavigator — PetEx RESOLVE — PetEx GAP. При помощи данного варианта будут получены актуальные температуры на входе в УКПГ по каждому сценарию [Варавва и др., 2022]. Однако в таком случае усложнится коммуникация между отделами на каждом этапе создания единой интегрированной модели месторождения, а также сильно замедлится работа по проекту (вплоть до нескольких месяцев), поскольку количество вариантов интегрированных моделей может исчисляться десятками, а длительность расчета одного сценария (два рабочих дня) значительно

увеличивает трудозатраты на расчет моделей. Из-за продолжительных расчетов могут быть сдвинуты сроки по дорожной карте проекта, отложены инвестиционные решения и начало бурения. В итоге данный вариант потеряет актуальность к моменту реализации [Облеков и др., 2018].

Второй путь — приобретение лицензий на специализированное ПО, в частности на дополнительный модуль tNavigator — «Дизайнер Сетей». Функционал данной программы позволяет осуществлять расчеты интегрированных моделей без применения интегратора (в данном случае — RESOLVE), при этом, однако, покупка и продление лицензий значительно увеличивает операционные расходы, что может привести к падению прибыльности проекта и свести к минимуму положительное влияние на экономику проекта.

Следующий вероятный вариант решения проблемы — применение «ЭРА: ИСКРА» с интеграцией «Гибр-ИМА». Из преимуществ данного решения можно выделить надежность доступа к лицензиям и независимость от внешнего рынка разработчиков специализированного ПО, т. к. развитием программного комплекса «ЭРА» занимается непосредственно «Газпромнефть НТЦ». Помимо этого, решение хорошо вписывается в политику импортозамешения. При этом наиболее серьезным недостатком является текущее развитие данного программного обеспечения, а также отсутствие действующих лицензий не в сфере тестирования продукта, что накладывает ограничение на возможность реализации решения [Богданов и др., 2019].

Использование proxy-модели также может считаться одним из способов решения проблемы, поскольку в практике широко распространено использование данных с месторождений-аналогов для проведения прогнозных расчетов [Баталов, 2019]. Однако сохраняется проблема нехватки или отсутствия необходимых данных для месторождений с нестандартными условиями залегания пластов. К примеру, для газоконденсатного месторождения X с АВПД на нижних пластах практически отсутствуют данные по аналогам в архивной базе «Газпромнефть НТЦ», что ставит перед proxy-моделью задачу экстраполяции, в которой по определению proxy-модель является неприменимой.

Пятый путь — создание скрипта для tNavigator через APPLYSCRIPT на универсальном и быстро развивающемся языке программирования Python 3.8, на котором представляется возможным реализовать данный проект с большой точностью и гибким функционалом. Из преимуществ можно выделить теоретическую корректность: всю математическую базу расчетов можно реализовать в Python. Ожидаемая стоимость реализации достаточно низкая, поскольку для написания скрипта не требуется опытный специалист [Ходаков и др., 2022]. Помимо всех перечисленных преимуществ стоит также отметить надежность решения вследствие распространенности практики написания Python-скриптов для решения локальных задач в «Газпромнефть НТЦ» [Ходаков и др., 2022]. Именно это решение будет рассмотрено как основное в дальнейшем.

Для проверки гипотезы о реализуемости решения с помощью Python-скрипта созданы три тестовые модели пластов (slave-модели) и одна тестовая интегрированная модель (master-модель), к которым были написаны скрипты по расчету температур на языке Python. Тестовые модели пластов и схема сети сбора представлены на рис. 3 и 4.

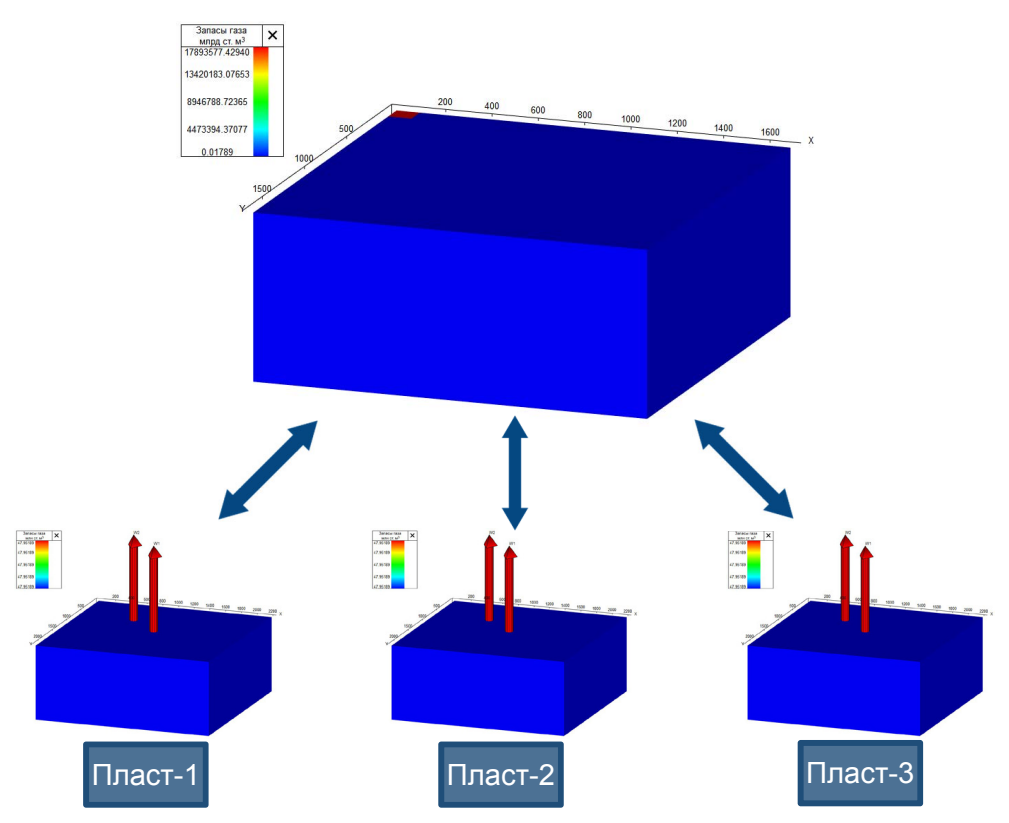

**Рис. 3.** Тестовые модели пластов **Fig. 3.** Test models of reservoirs

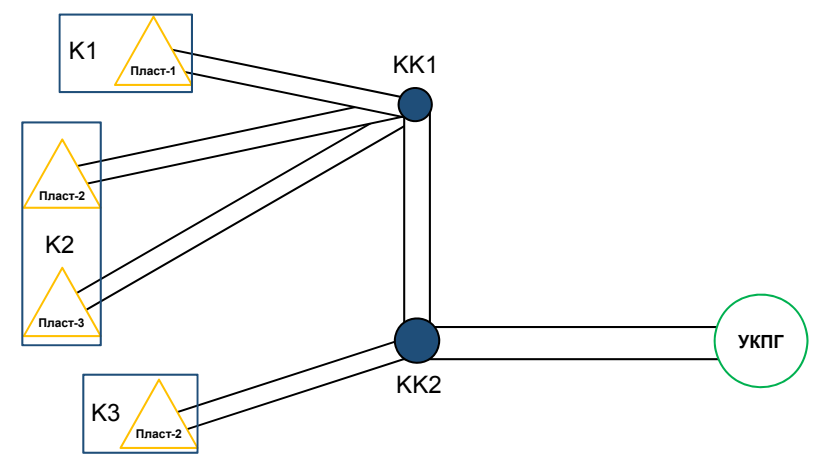

**Рис. 4.** Схема газосборной сети: K1, K2, K3 — куст скважин № 1, № 2, № 3; KK1, KK2 — точка врезки № 1, № 2; УКПГ — установка комплексной подготовки газа **Fig. 4.** Gas-collecting system scheme: K1, K2, K3 — well pad No. 1, No. 2, No. 3; KK1, KK2 — tie-in point No. 1, No. 2; УКПГ — complex gas treatment unit (CGTU)

Скрипт будет интегратором расчетов, поэтому в качестве входных данных должны быть приняты дебит газа, конденсатогазовый фактор, водогазовый фактор, а также устьевые давление и температура. Основная проблема заключается в расчете температуры в линии после штуцера на скважинах [Бортников и др., 2019]. Гидродинамические модели способны предоставить данные по необходимым параметрам вплоть до устья, но поскольку штуцер является частью сети сбора газа, то температура в линии рассчитывается на каждой модели отдельно при помощи корреляции  $(1)$ :

$$
\frac{1}{T_1} - \frac{1}{T_2} = 3.57 \frac{P_{pr}^{0.25}}{C_p T_{pr}} \left( 0.005 \cdot 0.001 \ln \frac{P_1}{P_2} \right) +
$$
  
+ 0.29 \cdot 10^{-7} ((10 P\_1)^2 - (10 P\_2)^2) -  
- 209 \cdot 10^{-7} (10 P\_1 - 10 P\_2), (1)

где  $T_{\text{1}}$  — температура до штуцера, К;  $T_{\text{2}}$  — температура после штуцера, К;  $T_{\text{nr}}$  — приведенная температура, д. ед.;  $P_1$  — давление до штуцера, атм;  $P_2$  — давление после штуцера, атм;  $P_{vr}$  — приведенное давление, д. ед.;  $C_{v}$  — молярная изобарная теплоемкость, Дж/(моль  $\cdot$  K), рассчитываемая по формуле Гухмана — Нагаревой (2):

$$
C_p = \left(3,15 + 0,022\ 03\ T - 0,149\cdot 10^{-4}\ T^2 + \frac{0,238\ MP^{1,124}}{(T/100)^{5,08}}\right),\tag{2}
$$

где  $T$  — температура до штуцера, К;  $M$  — молярная масса газа из лабораторных исследований, г/моль.

Температура смешанного газа на точках врезки системы сбора газа рассчитывается по материально-тепловому балансу (3):

$$
T = \frac{\sum_{i=1}^{n} (C_i Q_i T_{lin_i})}{\sum_{i=1}^{n} (C_i Q_i)},
$$
\n(3)

где  $C_i$  — теплоемкость газа, Дж/К;  $Q_i$  — массовый дебит газа, кг/сут;  $T_{\text{lin}}$  — температура газа в линии, К.

По результатам работы тестового скрипта формируется файл с расширением ТХТ, содержащий в себе информацию по температурам, дебитам и теплоемкостям для каждых кустов и узлов газосборной сети.

Чтобы проверить корректность результатов расчетов при использовании Pythonскрипта, была создана релевантная тестовая модель сети сбора в программе для моделирования наземного обустройства Petroleum Experts GAP (рис. 5).

В качестве исходных параметров для кустов использовались данные из тестовой интегрированной модели в гидродинамическом симуляторе. Результаты расчетов представлены на рис. 6 и в таблице 3.

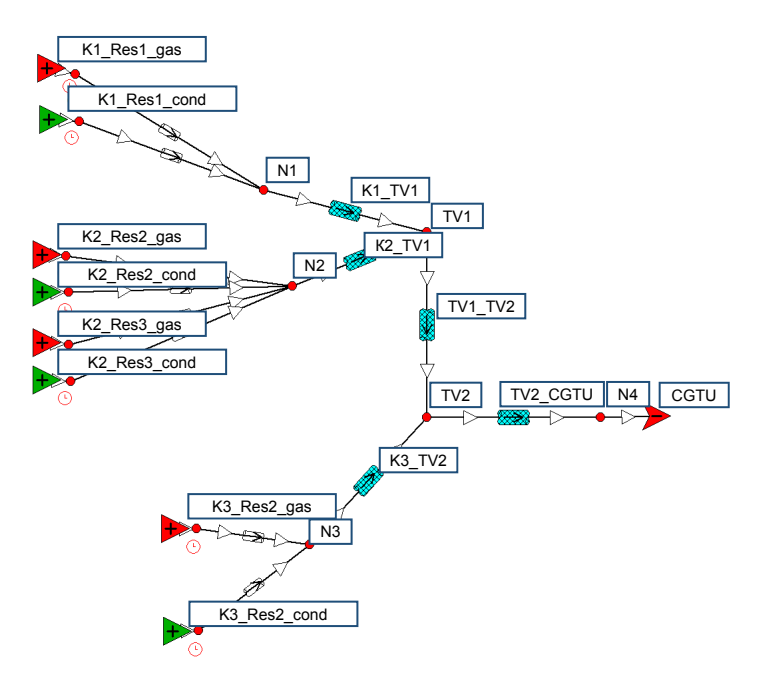

**Рис. 5.** Тестовая модель газосборной сети: К1, К2, К3 — куст скважин № 1, № 2,  $N<sup>°</sup>$  3; Res1, Res2, Res3 — пласт  $N<sup>°</sup>$  1,  $N<sup>°</sup>$  2,  $N<sup>°</sup>$  3; gas, cond — флюид источника (красный подает газ, зеленый подает конденсат); N1, N2, N3, N4 — узел № 1, № 2, № 3, № 4; TV1, TV2 — точка врезки № 1, № 2; CGTU — установка комплексной подготовки газа; K1\_TV1, K2\_TV1, K3\_TV2, TV1\_TV2, TV2\_CGTU — трубы, соединяющие точки K1, K2, K3, TV1, TV2 и TV1, TV2, CGTU на схеме

**Fig. 5.** Test model of gas-collecting system: К1, К2, К3 — well pad No. 1, No. 2, No. 3; Res1, Res2, Res3 — reservoir No. 1, No. 2, No. 3; gas, cond — source fluid (red feeds gas, green feeds condensate); N1, N2, N3, N4 — node No. 1, No. 2, No. 3, No. 4; TV1, TV2 — tie-in point No. 1, No. 2; CGTU — complex gas treatment unity; K1\_TV1, K2\_TV1, K3\_TV2, TV1\_TV2, TV2\_CGTU — pipes connecting points K1, K2, K3, TV1, TV2 and TV1, TV2, CGTU on the diagram

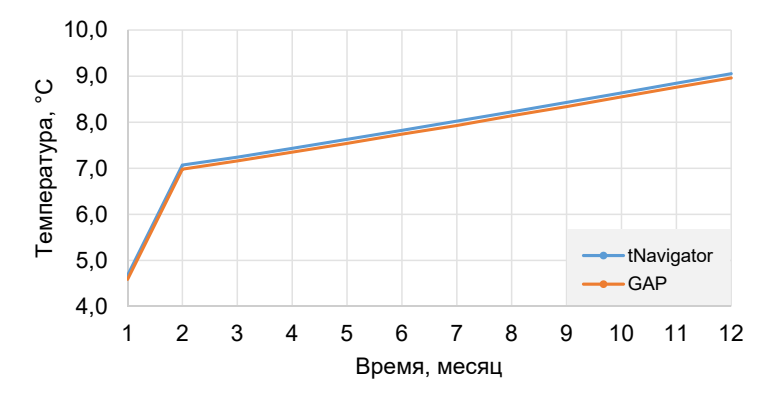

**Рис. 6.** Результаты расчета температур на входе в УКПГ при помощи Python-скрипта **Fig. 6.** Calculation results of temperatures at the entrance to the CGTU using Python script

**Таблица 3.** Результаты расчетов температур на входе в УКПГ и отклонения от примера GAP

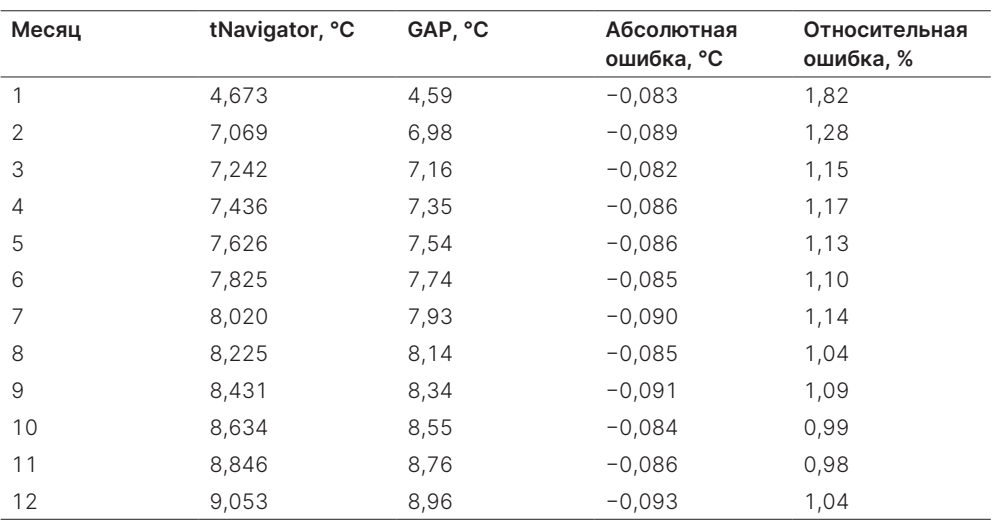

**Table 3.** Results of calculations of temperatures at the entrance to the CGTU and deviations from GAP example

Согласно полученным результатам, решение имеет высокую точность: относительная ошибка не превышает 2%, а абсолютная — 0,1 °С, что говорит о легитимности использования данного решения в дальнейшем.

### **Результаты и обсуждение**

Поскольку расчет тестовой модели является достаточно быстрым процессом, влияние работы скрипта на расчет модели можно оценить суммарно не более чем в 1 мин за 12 итераций расчета, что является удовлетворительным результатом.

Следующим шагом для реализации выбранного пути решения было масштабирование Python-скрипта на полномасштабную интегрированную модель месторождения X. На данном этапе проведена унификация скрипта для любого газового и газоконденсатного месторождения вне зависимости от размеров сети сбора газа. Полученные результаты расчетов для сценария P50 месторождения X показаны на рис. 7 и в таблице 4.

По результатам расчета видно, что абсолютная ошибка не превышает 2 °C, а относительная — 10%. Более высокие значения ошибок по сравнению с тестовой моделью связаны с довольно большим количеством интерполяций TPD-таблиц, сформированных ранее для каждого участка трубопровода с целью учета потерь тепла при движении газа по трубам, что в конечном итоге увеличивает погрешность расчетов.

Время расчета полномасштабной модели без использования скрипта — 10 ч 45 мин 16 с, время расчета модели с использованием скрипта — 10 ч 48 мин 23 с. Работа скрипта инициализировалась каждые 6 месяцев расчета, незначительно повлияв на время расчета модели. Помимо получаемых значений температуры на входе в УКПГ, известно также

распределение температур и давлений на всей сети сбора газа, что дает возможность контролировать гидратообразование по ГСС. Кроме того, скрипт обладает функционалом по накладыванию ограничений на скорость газа в интегрированной модели при помощи использования актуальных температур на кустах на каждом расчетном шаге, что позволит предотвратить нарушение скоростных ограничений на сети сбора газа.

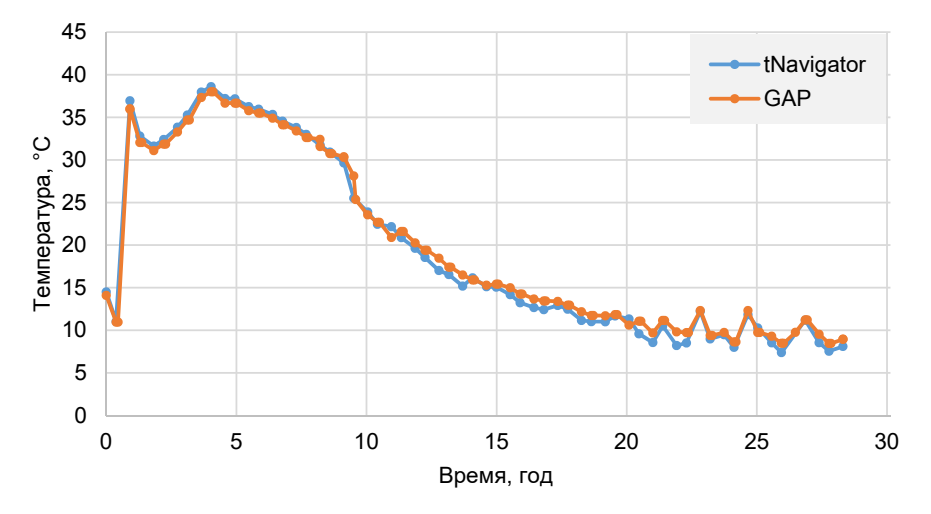

**Рис. 7.** Результаты расчета температур на входе в УКПГ полномасштабной модели месторождения X при помощи Python-скрипта для варианта P50 Fig. 7. Results of the calculation of temperature at the entrance to the CGTU of a full-scale field X model using a Python script for case P50

**Таблица 4.** Результаты расчетов и отклонения от примера GAP полномасштабной

модели месторождения X на входе в УКПГ для варианта P50

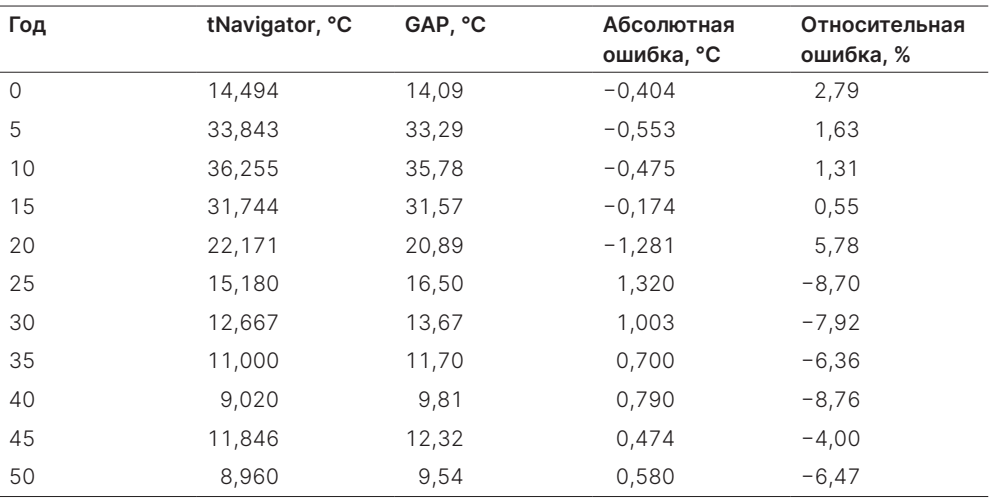

**Table 4.** Results of calculations and deviations from GAP example of a full-scale field X model at the entrance to the CGTU for case P50

В целях уточнения потерь по массовому выходу ЖУВ, принято решение отказаться от использования в оценке упрощенной модели УКПГ в пользу актуальной установки, использующейся на данный момент в расчетах проекта. При помощи работы Python-скрипта получены актуальные температурные распределения для вариантов P10, P50 и P90 (в данном контексте такая терминология нужна для описания температурного распределения: P10 — температуры выше раннего распределения, P50 — устаревшие температуры, P90 — температуры ниже раннего распределения). На рис. 8 видно, как изменилось температурное распределение для разных вариантов разработки месторождения. В таблице 5 показано изменение добычи для вариантов P10 и P90 при изменении входного профиля температур на УКПГ для каждого варианта в отдельности.

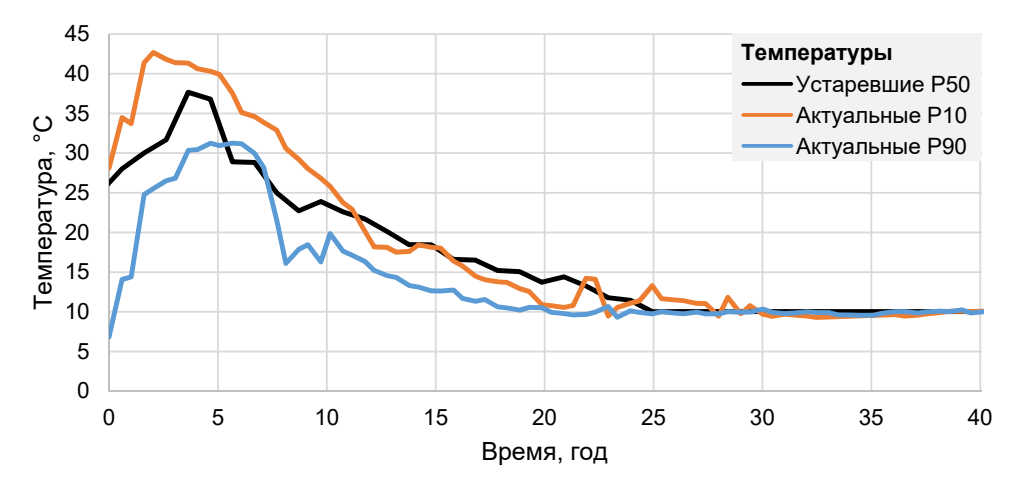

**Рис. 8.** Актуализированное температурное распределение для вариантов P10 и P90 **Fig. 8.** Updated temperature distribution for P10 and P90 options

| Сценарий |         | СГК, тыс. тонн СУГ, тыс. тонн |
|----------|---------|-------------------------------|
| P10      | $-230$  | $-104$                        |
| P90      | $+1.38$ | $+63$                         |

**Таблица 5.** Разница в накопленной добыче продукции для вариантов P10 и P90 **Table 5.** Difference in accumulated production for the P10 and P90 cases

По актуализированным профилям (рис. 9) можно заметить, что при переходе к варианту P90 температурный профиль по абсолютным значениям становится ниже, чем использовавшийся ранее, а для P10, наоборот, выше, что полностью соответствует ожиданиям, выдвинутым в гипотезе, сформулированной в данной работе.

Также в целях актуализации влияния недовыработки ЖУВ в расчетах использована полноценная финансово-экономическая модель проекта и получены результаты, отображенные в таблице 6.

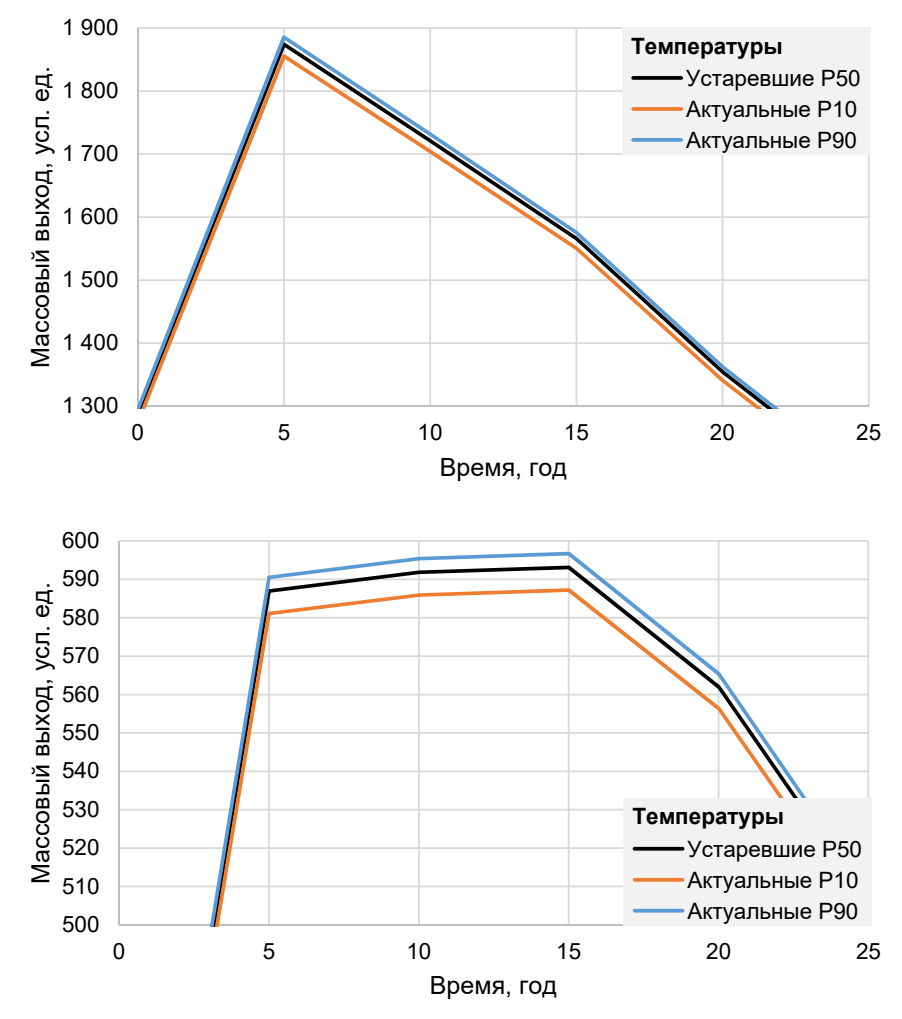

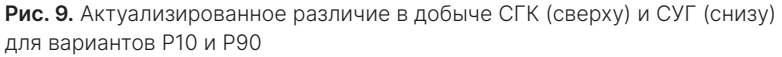

**Fig. 9.** Updated difference in production of stable gas condensate (top) and liquified hydrocarbon gases (bottom) for the P10 and P90 cases

**Таблица 6.** Актуализированное влияние на экономику для вариантов P10 и P90 **Table 6.** Updated economic impact for options P10 and P90

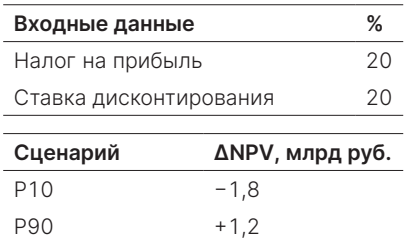

### **Заключение**

Таким образом, результатом актуализации и оптимизации может служить Python-скрипт, позволяющий предотвратить целый ряд рисков, вызванных недостатками текущего алгоритма расчета интегрированных моделей.

Без применения связки tNavigator — RESOLVE — GAP время работы сократилось на 60 ч в год, а время сбора и анализа результатов — на 45 ч в год в течение 5 лет. В качестве результирующего показателя решения инженерной проблемы в таблице 7 приведены значения изменения экономических показателей проекта при внедрении интегрированных моделей Python-скрипта в расчете на одного специалиста со среднечасовой оплатой 1 000 руб./ч.

**Таблица 7.** Экономический эффект от внедрения Python-скрипта в расчете на одного специалиста

**Table 7.** Economic effect of Python-script implementation per one specialist

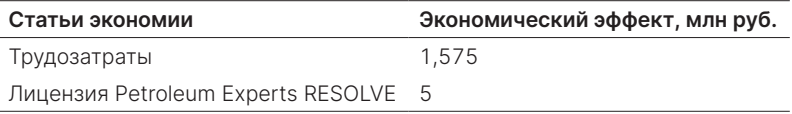

Как можно отметить, покупка лицензий Petroleum Experts RESOLVE становится необязательной: роль интегратора выполняет Python-скрипт, потому общая экономия на весь период разработки интегрированной модели месторождения X может составлять до 6,575 млн руб.

#### **Список источников**

- Апасов Р. Т., Чамеев И. Л., Варавва А. И., Верниковская О. С., Ильясов А. Р., Вирт В. И. 2018. Интегрированное моделирование — инструмент повышения качества проектных решений для разработки нефтяных оторочек многопластовых нефтегазоконденсатных месторождений // Нефтяное хозяйство. № 12. С. 46–49. https://doi.org/10.24887/0028- 2448-2018-12-46-49
- Армянинов Е. В., Кузилов И. О., Грицай И. А., Крюков М. А., Лесной А. Н., Роженцев Д. В., Санников И. Н. 2019. Особенности применения интегрированного подхода на начальных этапах реализации проекта разработки и обустройства на примере месторождения D33 шельфа Балтийского моря // Нефтяное хозяйство. № 8. С. 58–61. https://doi. org/10.24887/0028-2448-2019-8-58-61
- Богданов Е. В., Чамеев И. Л., Решетников Д. А., Перевозкин И. В., Ткачук А. В., Шорохов А. Н. 2019. Интегрированное моделирование как инструмент, повышающий эффективность разработки многопластового нефтегазоконденсатного месторождения // Нефтяное хозяйство. № 12. С. 52–55. https://doi.org/10.24887/0028-2448- 2019-12-52-55
- Бортников А. Е., Кордик К. Е., Мавлетдинов М. Г., Рясный А. Г., Баталов Д. А., Юсупов Р. М., Зыков М. А., Зипир В. Г., Гонтарев Д. П. 2019. Применение интегрированной модели в процессе разработки газоконденсатной части Пякяхинского месторождения

ТПП «Ямалнефтегаз» ООО «ЛУКОЙЛ — Западная Сибирь» // Геология, геофизика и разработка нефтяных и газовых месторождений. № 3. С. 84–88. https://doi. org/10.30713/2413-5011-2019-3-84-88

- Варавва А. И., Апасов Р. Т., Бадгутдинов Р. Р., Ямалетдинов А. Ф., Корякин Ф. А., Сандалова Е. Е., Самоловов Д. А., Бикбулатов С. М., Нехаев С. А. 2022. Иерархия интегрированных моделей. Применение интегрированного моделирования различной степени сложности на всех этапах жизненного цикла газоконденсатных проектов // PROнефть. Профессионально о нефти. Том 7. № 2. С. 41–51. https://doi.org/10.51890/2587-7399- 2022-7-2-41-51
- Зипир В. Г., Зипир М. Г., Зыков М. А., Кордик К. Е., Рясный А. Г. 2020. О подходах к долгосрочному планированию разработки газоконденсатной части Пякяхинского месторождения с использованием интегрированной модели // Нефтепромысловое дело. № 5 (617). С. 5–10. https://doi.org/10.30713/0207-2351-2020-5(617)-5-10
- Коршак А. А., Коршак Ан. А., Пшенин В. В. 2021. К расчету фазовых переходов в конденсационных установках рекуперации паров нефти и нефтепродуктов // Нефтяное хозяйство. № 6. С. 98–101. https://doi.org/10.24887/0028-2448-2021-6-98-101
- Облеков Г. И., Копусов С. С., Галиос Д. А., Стрекалов А. В., Попов И. П. 2018. Совершенствование системы мониторинга разработки месторождения природного газа и газового конденсата // Нефтепромысловое дело. № 1. С. 17–22.
- Степаненко А. А. 2018. Практические методики гидродинамического моделирования // Геология, геофизика и разработка нефтяных и газовых месторождений. № 9. С. 41–45. https://doi.org/10.30713/2413-5011-2018-9-41-45
- Столяров В. Е., Еремин Н. А. 2018. Оптимизация процессов добычи газа при применении цифровых технологий // Геология, геофизика и разработка нефтяных и газовых месторождений. № 6. С. 54–61. https://doi.org/10.30713/2413-5011-2018-6-54-61
- Ходаков И. О., Ахмедшин Т. Р., Белоногов Е. В., Платон Д. Н., Картавцева И. А., Боярский С. В., Афанасьев А. А. 2022. Разработка программных решений для повышения качества и эффективности интегрированного моделирования // PROнефть. Профессионально о нефти. Том 7. № 1. С. 144–151. https://doi.org/10.51890/2587-7399-2022- 7-1-144-151

### **References**

- Apasov, R. T., Chameev, I. L., Varavva, A. I., Vernikovskaya, O. S., Ilyasov, A. R., & Virt, V. I. (2018). Integrated modeling: a tool to improve quality of design solutions in development of oil rims of multi-zone oil-gas-condensate fields. *Oil Industry*, (12), 46–49. https://doi. org/10.24887/0028-2448-2018-12-46-49 [In Russian]
- Armyaninov, E. V., Kuzilov, I. O., Gritsay, I. A., Kyukov, M. A., Lesnoy, A. N., Rozhentsev, D. V., & Sannikov, I. N. (2019). Features of applying the integrated approach at the initial stages of development project. D33 offshore field development project overview. *Oil Industry*, (8), 58–61. https://doi.org/10.24887/0028-2448-2019-8-58-61 [In Russian]
- Bogdanov, E. V., Chameev, I. L., Reshetnikov, D. A., Perevozkin, I. V., Tkachuk, A. V., & Shorokhov, A. N. (2019). Integrated modeling as a tool to increase the development efficiency of the multilayer oil-gas-condensate field. *Oil Industry*, (12), 52–55. https://doi. org/10.24887/0028-2448-2019-12-52-55 [In Russian]
- Bortnikov, A. E., Kordik, K. E., Mavletdinov, M. G., Ryasny, A. G., Batalov, D. A., Yusupov, R. M., Zykov, M. A., Zipir, V. G., & Gontarev, D. P. (2019). An integrated model application when developing a gas-condensate area of Pyakyakhinskoye field of "Yamalneftegas" territorial production company (TPC) of LLC "LUKOIL — Western Siberia". *Geology, Geophysics and Development of Oil and Gas Fields*, (3), 84–88. https://doi.org/10.30713/2413-5011- 2019-3-84-88 [In Russian]
- Varavva, A. I., Apasov, R. T., Badgutdinov, R. R., Yamaletdinov, A. F., Koryakin, F. A., Sandalova, E. E., Samolovov, D. A., Bikbulatov, S. M., & Nekhaev, S. A. (2022). Hierarchy of integrated models. Applying integrated modeling of varying detail at different stages of gas condensate projects development. *PROneft. Professionally about Oil*, *7*(2), 41–51. https:// doi.org/10.51890/2587-7399-2022-7-2-41-51 [In Russian]
- Zipir, V. G., Zipir, M. G., Zykov, M. A., Kordik, K. E., & Ryasny, A. G. (2020). On approaches to long-term planning of the development of a gas-condensate part of the Pyakyakhinsky deposit applying an integrated model. *Oilfield Engineering*, (5), 5–10. https://doi.org/ 10.30713/0207-2351-2020-5(617)-5-10 [In Russian]
- Korshak, A. A., Korshak, An. A., & Pshenin, V. V. (2021). Calculation of phase transitions in condensation units for recovery of oil and oil products vapors. *Oil Industry*, (6), 98–101. https://doi.org/10.24887/0028-2448-2021-6-98-101 [In Russian]
- Oblekov, G. I., Kopusov, S. S., Galios, D. A., Strekalov, A. V., & Popov, I. P. (2018). Updating of a monitoring system that is applied when developing a natural gas and a gas-condensate deposit. *Oilfield Engineering*, (1), 17–22. [In Russian]
- Stepanenko, A. A. (2018). Practical methods of hydrodynamic modelling. *Geology, Geophysics and Development of Oil and Gas Fields*, (9), 41–45. https://doi.org/10.30713/2413-5011- 2018-9-41-45 [In Russian]
- Stolyarov, V. E., & Eremin, N. A. (2018). The optimization of the gas production processes by the application of the digital technologies. *Geology, Geophysics and Development of Oil and Gas Fields*, (6), 54–61. https://doi.org/10.30713/2413-5011-2018-6-54-61 [In Russian]
- Khodakov, I. O., Ahmedshin, T. R., Belonogov, E. V., Platon, D. N., Kartavtseva, I. A., Boyarskiy, S. V., & Afanasiev, A. A. (2022). Development of software solutions to improve the quality and efficiency of integrated modeling. *PROneft. Professionally about Oil*, *7*(1), 144–151. https://doi.org/10.51890/2587-7399-2022-7-1-144-151 [In Russian]

## **Информация об авторах**

*Артём Владимирович Кулагин,* лаборант, НЦМУ «Рациональное освоение запасов жидких углеводородов планеты», Казанский (Приволжский) федеральный университет, Казань, Россия

k.artem2013@yandex.ru

- *Артём Игоревич Варавва,* кандидат физико-математических наук, руководитель по разработке продукта, Газпромнефть НТЦ, Тюмень, Россия varavva\_artem@yandex.ru
- *Евгений Сергеевич Торопов,* кандидат технических наук, руководитель программы «Инжиниринг месторождений нефти и газа», Передовая инженерная школа, Тюменский государственный университет, Тюмень, Россия e.s.toropov@utmn.ru

## **Information about the authors**

- *Artem V. Kulagin,* Laboratory Assistant, World-Class Scientific Center "Rational Development of the Planet's Liquid Hydrocarbon Reserves", Kazan Federal University, Kazan, Russia k.artem2013@yandex.ru
- *Artem I. Varavva,* Cand. Sci. (Phys-Math.), Product Development Manager, Gazpromneft Science & Technology Center, Tyumen, Russia varavva artem@yandex.ru
- *Evgeniy S. Toropov,* Cand. Sci. (Tech.), Head of the Program "Oil and Gas Field Engineering", Advanced Engineering School, University of Tyumen, Tyumen, Russia e.s.toropov@utmn.ru